# AutoCAD Crack With Key Download For PC [Latest 2022]

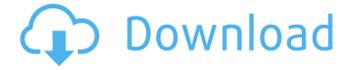

#### AutoCAD Crack Free Download Latest

AutoCAD is the world's most popular engineering CAD software. In 2016, over 1.5 million licensed users were using AutoCAD, of which the majority was using AutoCAD LT. Here are 10 best AutoCAD tips for designers and engineers. 1. Start AutoCAD You can start AutoCAD either from Windows desktop or Mac desktop. If you choose to start AutoCAD from Windows desktop, click Start and select AutoCAD 2015. If you choose to start AutoCAD from Mac desktop, click Applications and choose AutoCAD 2015. 2. Using Drawing Layers Layers are your second-line of defense in AutoCAD. You can draw layers, layer shapes, layer symbols and text directly onto your drawing. In AutoCAD, layers are divided into several categories: Layer, Layer Symbol, Dimension, Title and Region. You can add, modify and delete layers at any time. The order of the layers in the same category determines their visibility in the drawing. For example, Layer 1 is always visible; however, if Layer 2 or Layer 3 is added, only the latter two layers will be visible. There are three types of layers: • Master (always visible): Can have any layer type and layer properties. Can't be selected. This is the default layer type. • User: Can have any layer type and layer properties. Can't be selected. • Hidden (not visible): Can have any layer type and layer properties. Can be selected. Creating a new layer: To create a new layer: 1. Click the Layer button from the Home tab of the ribbon. 2. Select Layer Type and select the desired layer type. 3. Enter a Layer Name. 4. Click the New button to create a new layer. You can change the Layer Color, transparency and properties at any time by right-clicking the layer and selecting Layer Color, Transparency and Properties from the contextual menu. You can also modify a layer's properties from the Layer Properties window. You can also create a new layer by clicking the layer you want to modify, right-clicking it and selecting Layer Properties from the contextual menu. If you want to change the layer properties

#### AutoCAD Crack+ Free Download

[Autodesk®] Designer.NET is a development environment for Windows operating system that provides Windows application development. Designer.NET supports AutoLISP, Visual LISP, XML, and C#, and works with a number of AutoCAD drawing tools. Adobe Flash Builder 4.5 for AutoCAD is a web application framework that supports AutoLISP and Visual LISP. Graphic applications Several AutoCAD graphic applications are available for Microsoft Windows and Linux, Mac OS and various other platforms: AutoCAD Mechanical: Engineering design and analysis software. AutoCAD Electrical: Electrical design and analysis software. AutoCAD MEP: Mechanical engineering, electrical, and plumbing design and analysis software. AutoCAD Architectural: Architectural design software. AutoCAD Civil 3D: Civil engineering and environmental design software. AutoCAD 360: Platform

1/4

design and analysis software. AutoCAD 360 360: Mobile platform design and analysis software. AutoCAD 360 Custom Design: 3D modeling software for architectural and interior design. AutoCAD 360 AEC: Architectural and environmental design software. AutoCAD 360 FLEX: Interior design software. AutoCAD 360 Design: Multi-disciplinary design software. Visual programming languages AutoLISP and Visual LISP are the two visual programming languages used by AutoCAD. Visual LISP is a scripting language that is designed to be easy to use and intuitive. It is based on the BASIC programming language. In Visual LISP, macros are similar to subroutines in traditional programming languages. In AutoLISP, macros can operate on specific objects, whereas in Visual LISP macros operate on a certain selection of objects. In Visual LISP, you can call macros from any object using the CallMacro() function. AutoLISP provides the Application Programming Interface for Autodesk 3D Studio Max and Maya to allow direct communication with Autodesk's products. This interface allows automated creation and manipulation of new assets, animation, animations, camera motion, batch, script and other tasks. Another way to use AutoLISP is to create custom AutoCAD macros or Visual LISP add-ons. Many third-party developers have created add-ons to extend AutoCAD. Visual LISP is one of the programs that can be used to create add- af5dca3d97

2/4

#### AutoCAD Crack

Start the batch file. Press Enter to start the batch file or x to exit it. VBA Code: Sub AutoCAD() Dim AutoCADApp As Object Dim AppPath As String Dim WndAs Window Dim AutocadAutoCad As String Dim Folder As String Folder = Application.StartupPath AppPath = ThisWorkbook.Path & "" Set AutoCADApp = GetObject(, "Autodesk.AutoCAD.ApplicationServices.Application") AutocadAutoCad = AutoCADApp.Name AutoCADApp.Open(AppPath & "c:\AutoCAD\_2012\_win64.exe") Set WndAs = AutoCADApp.ActiveWindow WndAs.View = 1 WndAs.ViewObject = AutoCADApp.ActiveDocument WndAs.Toolbars(wdToolbarAll) WndAs.ActiveView = 1 WndAs.Focus() WndAs.DesignMode = False WndAs.EnableEvents = True End Sub Option Explicit

### What's New In AutoCAD?

Assemble and Decompose: Save time by combining object parts, or combining whole objects into a single template. (video: 1:33 min.) Customizable Power Editing: Personalize Power Editing features with your own icons and backgrounds. All-New Autocad: Capture the entire path of an object or surface to easily create stencils. (video: 3:07 min.) AutoCAD® 2019 Release Date: August 6, 2018 New Features in AutoCAD® 2019 Printing Support: Print directly from most AutoCAD® 2019 drawings. (video: 1:45 min.) Tool Update: Create a new 2D annotation tool (text. line, square. diamond, and more) on the fly, using either drawing views or hidden snapping tools. Quick Shape Editing: Draw your object with a freehand 3D model and use the new Freehand Selection tool to quickly adjust any model. New Zones: Define easy-to-use working space zones for the 3D, 2D, and layout drawing environments. "R" Snap: Simplify the selection and editing of multiple items with a smart and precise 3D "R" snap. (video: 1:45 min.) User-Defined Rulers: Ruler types can be more easily customized, and new rulers can be added to the drawing by using either a selection or two corner options. Enhanced 2D Objects: Add labels to 2D objects and scale them in the 3D view. Select a 3D object with the 3D Select tool and choose the 2D Label object in the Properties palette. Edit Edge Width: Add and delete edges to any object to change its shape. Move edges by simply dragging in the drawing. Edit Span Lines: Add and delete lines in the span of any object. Automatic Line Editing: Draw lines between two points with a single click to create a spline. "G" Snap: Snap to grid by defining the rows and columns of the grid using the right mouse button. Object-Centered View: Display objects within their 3D workspace.

## **System Requirements For AutoCAD:**

1 GB RAM OS: Windows 7, 8.1, 10 Processor: 2.5 GHz or faster Hard Drive: 30GB DirectX: Version 9.0c Network: Broadband Internet connection How to Install Crack + Serial Number Download crack from a link below and run the crack Select the crack directory Select a directory Select patch folder Select crack file to install Wait for finish Go to installed directory Wait for start Run the

## Related links:

https://kunamya.com/autocad-21-0-crack-win-mac/

https://irabotee.com/wp-content/uploads/2022/08/malgiac-4.pdf

https://abkoutlet.com/wp-content/uploads/2022/08/AutoCAD Crack Free MacWin.pdf

http://www.camptalk.org/wp-content/uploads/2022/08/AutoCAD-98.pdf

https://prayersonline.org/wp-content/uploads/2022/08/zyryulry.pdf

http://www.hva-concept.com/autocad-latest-2022-10/

http://sourceofhealth.net/2022/08/10/autocad-torrent-activation-code-for-pc/

https://oldeberkoop.com/wp-content/uploads/2022/08/AutoCAD-17.pdf

http://www.hva-concept.com/wp-content/uploads/2022/08/AutoCAD-139.pdf

https://mac.com.hk/advert/autocad-download-for-windows-2022-latest/

https://restor8tivehr.com/wp-

content/uploads/2022/08/AutoCAD\_Crack\_Activation\_Code\_With\_Keygen\_Download\_Updated.pdf

https://win-win-plan.com/wp-content/uploads/2022/08/AutoCAD-39.pdf

https://dogrywka.pl/autocad-24-1-crack-x64-2022/

http://classic.directory/wp-content/uploads/2022/08/barbnire.pdf

https://kvmichocolates.com/wp-content/uploads/AutoCAD-200.pdf

4/4